### Министерство образования и науки Курской области

Областное бюджетное профессиональное образовательное учреждение «Курский электромеханический техникум»

ДОКУМЕНТ ПОДПИСАН ЭЛЕКТРОННОЙ ПОДПИСЬЮ

Сертификат: 50ab226931a8f8bc16d60d7a4ab39483 Владелец: Соколов Юрий Александрович Действителен: с 24.04.2023 до 17.07.2024

# УТВЕРЖДАЮ Директор техникума *%* Ю.А. Соколов 2023 г. uscer «KOMT

### **РАБОЧАЯ ПРОГРАММА ПРОФЕССИОНАЛЬНОГО МОДУЛЯ ПМ.04 ВЫПОЛНЕНИЕ РАБОТ ПО РАБОЧЕЙ ПРОФЕССИИ «ОПЕРАТОР ЭЛЕКТРОННО-ВЫЧИСЛИТЕЛЬНЫХ И ВЫЧИСЛИТЕЛЬНЫХ МАШИН»**

для специальности 09.02.01 Компьютерные системы и комплексы

Форма обучения \_\_\_\_\_\_\_\_\_\_ очная

Рабочая программа разработана в соответствии с Федеральным государственным образовательным стандартом среднего профессионального образования по специальности 09.02.01 Компьютерные системы и комплексы, утвержденным приказом Министерства просвещения Российской Федерации от 25.05.2022 г. № 362.

Разработчик: преподаватель высшей

квалификационной категории  $\mathbb{M}$  Е.А. Муравьева

П.А. Стифеева

А.В. Ляхов

А.В. Чаплыгина

М.Ю. Шашкова

Рабочая программа рассмотрена и одобрена на заседании П(Ц)К преподавателей профессионального цикла по направлению подготовки 09.00.00 Информатика и вычислительная техника, протокол № 13 от «23» *Levou*- 2023 г.

Председатель П(Ц)К  $\left(\sqrt{\mu}\right)$  ( $\mu$ )  $\left(\sqrt{\mu}\right)$  Ж.Н. Савенкова

Рабочая программа рассмотрена и одобрена на заседании методического совета, протокол № *fQ* от « *Q4*»  $Qf$  20 *43* г.

Председатель методического совета техникума

Согласовано:

Заместитель директора

Заведующий отделением

Старший методист / методист

Директор ООО ПП «Микрокод»

А.В. Сердюков Рабочая программа пересмотрена, обсуждена и рекомендована к применению в образовательной деятельности на основании учебного плана по специальности 09.02.01 Компьютерные системы и комплексы, одобренного педагогическим советом техникума, протокол № от « $\gg$  20  $\qquad$  г., на заседании П(Ц)К, протокол № от «  $\rightarrow$  20 г.

Председатель П(Ц)К

(подпись) (И.О.Фамилия)

Рабочая программа пересмотрена, обсуждена и рекомендована к применению в образовательной деятельности на основании учебного плана по специальности 09.02.01 Компьютерные системы и комплексы, одобренного педагогическим советом техникума, протокол №\_\_ от «\_\_\_\_\_\_»\_\_\_\_\_\_\_\_\_\_\_\_\_\_ 20\_\_\_\_ г., на заседании П(Ц)К, протокол  $\mathbb{N}_2$  от «  $\longrightarrow$  20 г.

Председатель П(Ц)К

(подпись) (И.О.Фамилия)

# **СОДЕРЖАНИЕ**

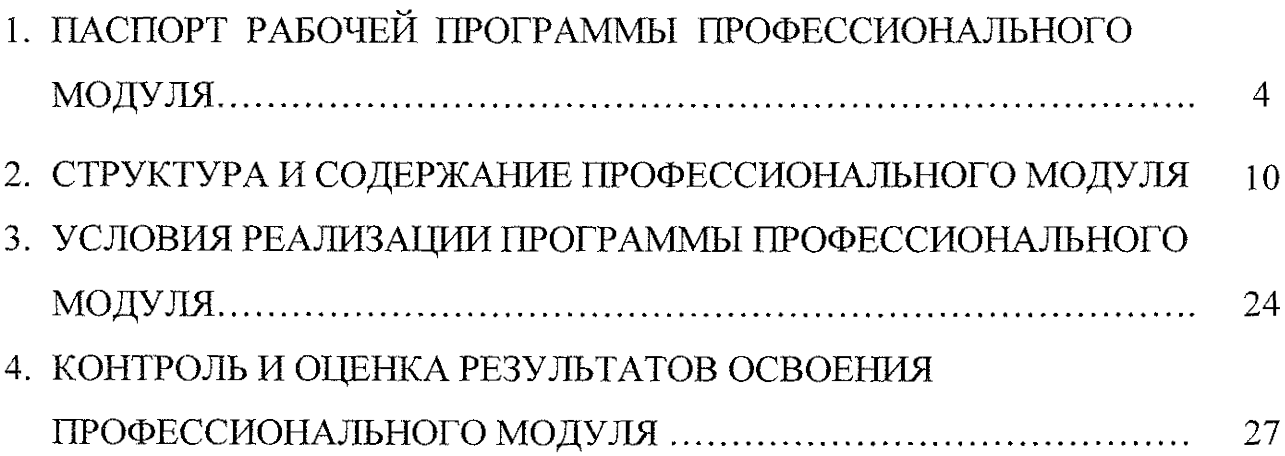

### 1. ПАСПОРТ ПРОГРАММЫ ПРОФЕССИОНАЛЬНОГО МОДУЛЯ

### **1.1. Область применения программы**

Рабочая программа профессионального модуля ПМ.04 Выполнение работ по рабочей профессии «Оператор электронно-вычислительных и вычислительных машин» является частью программы подготовки специалистов среднего звена по специальности 09.02.01 Компьютерные системы и комплексы, разработана в соответствии с Федеральным государственным образовательным стандартом по специальности 09.02.01 Компьютерные системы и комплексы, утвержденного приказом Минпросвещения России от 25 мая 2022 г. № 362, в части освоения основного вида деятельности - ВД.04. Выполнение работ по рабочей профессии «Оператор электронно-вычислительных и вычислительных машин», а также на основе рекомендаций социального партнера ООО ПП «Микрокод».

**1.2. Место профессионального модуля в структуре программы подготовки специалистов среднего звена:** профессиональный модуль входит в профессиональный учебный цикл.

### **1.3. Планируемые результаты освоение профессионального модуля**

В рамках программы профессионального модуля обучающимися осваиваются **знания:**

31 - устройство персональных компьютеров, основные блоки, функции и технические характеристики;

32 - архитектуру, состав, функции и классификацию операционных систем персонального компьютера;

33 - виды и назначение периферийных устройств, их устройство и принцип действия, интерфейсы подключения и правила эксплуатации;

34 - принципы установки и настройки основных компонентов операционной системы и драйверов периферийного оборудования;

35 - принципы цифрового представления звуковой, графической, видео и мультимедийной информации в персональном компьютере;

36 - виды и параметры форматов аудио-, графических, видео- и мультимедийных файлов и методы их конвертирования;

37— назначение, возможности, правила эксплуатации мультимедийного оборудования;

38 — основные типы интерфейсов для подключения мультимедийного оборудования;

39 - основные приёмы обработки цифровой информации;

310 - назначение, разновидности и функциональные возможности программ обработки звука;

311— назначение, разновидности и функциональные возможности программ обработки графических изображений;

312 - назначение, разновидности и функциональные возможности программ обработки видео- и мультимедиа контента;

313 - структуру, виды информационных ресурсов и основные виды услуг в сети Интернет;

314 - назначение, разновидности и функциональные возможности программ для создания веб-страниц;

315 - нормативные документы по охране труда при работе с персональным компьютером, периферийным, мультимедийным оборудованием и компьютерной оргтехникой.

316 - назначение, разновидности и функциональные возможности программ для публикации мультимедиа контента;

317 - принципы лицензирования и модели распространения мультимедийного контента;

318 - нормативные документы по установке, эксплуатации и охране труда при работе с персональным компьютером, периферийным оборудованием и компьютерной оргтехникой;

319 - структуру, виды информационных ресурсов и основные виды услуг в сети Интернет;

320 - основные виды угроз информационной безопасности и средства защиты информации;

321 - принципы антивирусной защиты персонального компьютера;

322 - состав мероприятий по защите персональных данных.

323 - виды угроз и методы защиты персональных компьютеров, серверов и корпоративных сетей от них;

324 - аппаратные и программные средства резервного копирования данных;

325 — методы обеспечения защиты компьютерных сетей от несанкционированного доступа;

326 — специализированные средства для борьбы с вирусами, несанкционированными рассылками электронной почты, вредоносными программами;

327 - состав мероприятий по защите персональных данных;

### **умения:**

У1 - подключать и настраивать параметры функционирования персонального компьютера, периферийного и мультимедийного оборудования;

У 2 - настраивать основные компоненты графического интерфейса операционной системы и специализированных программ-редакторов;

УЗ - управлять файлами данных на локальных, съёмных запоминающих устройствах, а также на дисках локальной компьютерной сети и в сети Интернет;

У4 - производить распечатку, копирование и тиражирование документов на принтере и других периферийных устройствах вывода;

У5 - распознавать сканированные текстовые документы с помощью программ распознавания текста;

У6 - вводить цифровую и аналоговую информацию в персональный компьютер с различных носителей, периферийного и мультимедийного оборудования;

У7 - создавать и редактировать графические объекты с помощью программ для обработки растровой и векторной графики;

У8 - конвертировать файлы с цифровой информацией в различные форматы;

У9 - производить сканирование прозрачных и непрозрачных оригиналов;

У10-производить съёмку и передачу цифровых изображений с фото- и видеокамеры на персональный компьютер;

У11 -обрабатывать аудио-, визуальный контент и медиафайлы средствами звуковых, графических и видео-редакторов;

У12 -создавать видеоролики, презентации, слайд-шоу, медиафайлы и другую итоговую продукцию из исходных аудио, визуальных и мультимедийных компонентов;

У13-воспроизводить аудио-, визуальный контент и медиафайлы средствами персонального компьютера и мультимедийного оборудования;

У14-производить распечатку, копирование и тиражирование документов на принтере и других периферийных устройствах вывода;

У15 -использовать мультимедиа-проектор для демонстрации содержимого экранных форм с персонального компьютера;

У16 -вести отчётную и техническую документацию;

У17 -подключать периферийные устройства и мультимедийное оборудование к персональному компьютеру и настраивать режимы их работы;

У18 -создавать и структурировать хранение цифровой информации в медиатеке персональных компьютеров и серверов;

У19 -передавать и размещать цифровую информацию на дисках персонального компьютера, а также дисковых хранилищах локальной и глобальной компьютерной сети;

У 20 -тиражировать мультимедиа контент на различных съемных носителях информации;

У21 -осуществлять навигацию по Веб-ресурсам Интернета с помощью Веб-браузера;

У22 -создавать и обмениваться письмами электронной почты;

У23 -публиковать мультимедиа контент на различных сервисах в сети Интернет;

У24 -осуществлять резервное копирование и восстановление данных;

У25 -осуществлять антивирусную защиту персонального компьютера с помощью антивирусных программ;

У26 -осуществлять мероприятия по защите персональных данных;

У27 -вести отчетную и техническую документацию;

#### **иметь практический опыт:**

- подключения кабельной системы персонального компьютера, периферийного и мультимедийного оборудования;

- настройки параметров функционирования персонального компьютера, периферийного и мультимедийного оборудования;

- ввода цифровой и аналоговой информации в персональный компьютер с различных носителей, периферийного и мультимедийного оборудования;

- сканирования, обработки и распознавания документов;

- конвертирования медиафайлов в различные форматы, экспорта и импорта файлов в различные программы-редакторы;

- обработки аудио, визуального и мультимедийного контента с помощью специализированных программ-редакторов;

- создания и воспроизведения видеороликов, презентаций, слайд-шоу, медиафайлов и другой итоговой продукции из исходных аудио, визуальных и мультимедийных компонентов;

- осуществления навигации по ресурсам, поиска, ввода и передачи данных с помощью технологий и сервисов сети Интернет;

- управления медиатекой цифровой информации;

- передачи и размещения цифровой информации;

- тиражирования мультимедиа контента на съемных носителях информации;

- осуществления навигации по ресурсам, поиска, ввода и передачи данных с помощью технологии сервисов сети Интернет;

- публикация мультимедиа контента в сети Интернет;

- обеспечения информационной безопасности;

- обеспечения информационной безопасности компьютерных сетей, резервного копирования и восстановления данных;

- установки, настройки и эксплуатации антивирусных программ;

- противодействия возможным угрозам информационной безопасности.

Результатом освоения программы профессионального модуля является овладение обучающимися видом профессиональной деятельности:

- ввод и обработка цифровой информации, в том числе профессиональными компетенциями (ПК):

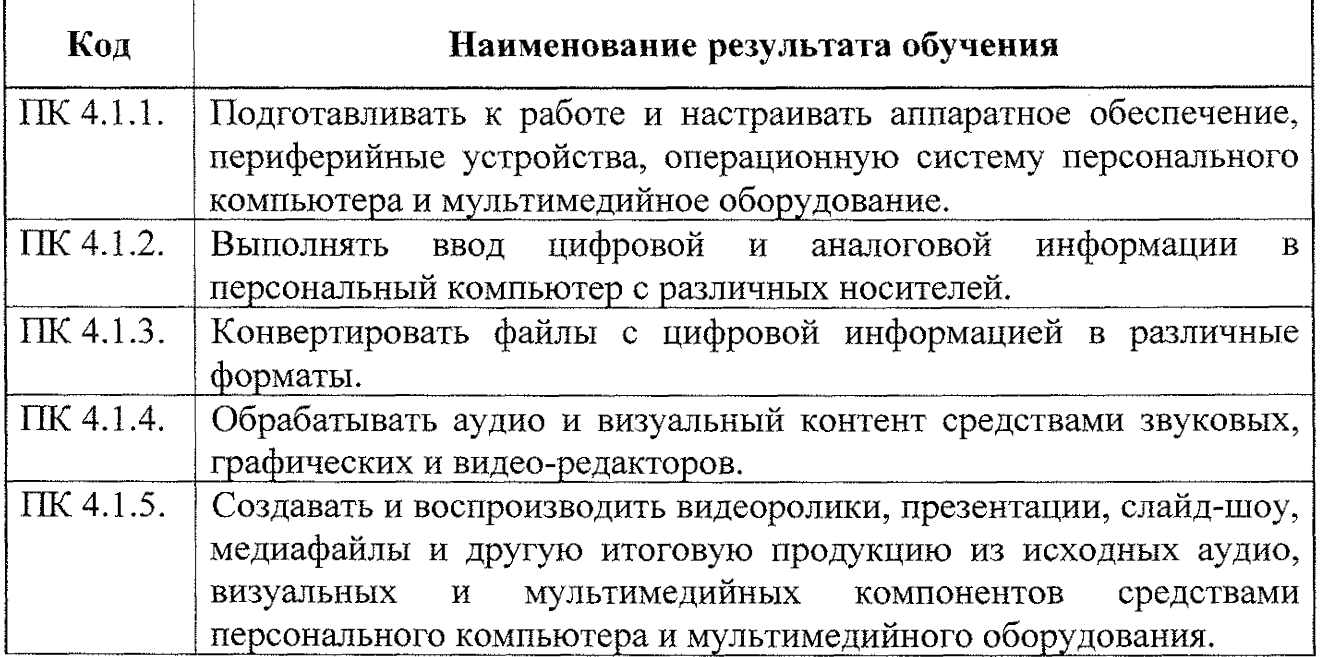

- хранение, передача и публикация цифровой информации, в том числе профессиональными компетенциями (ПК):

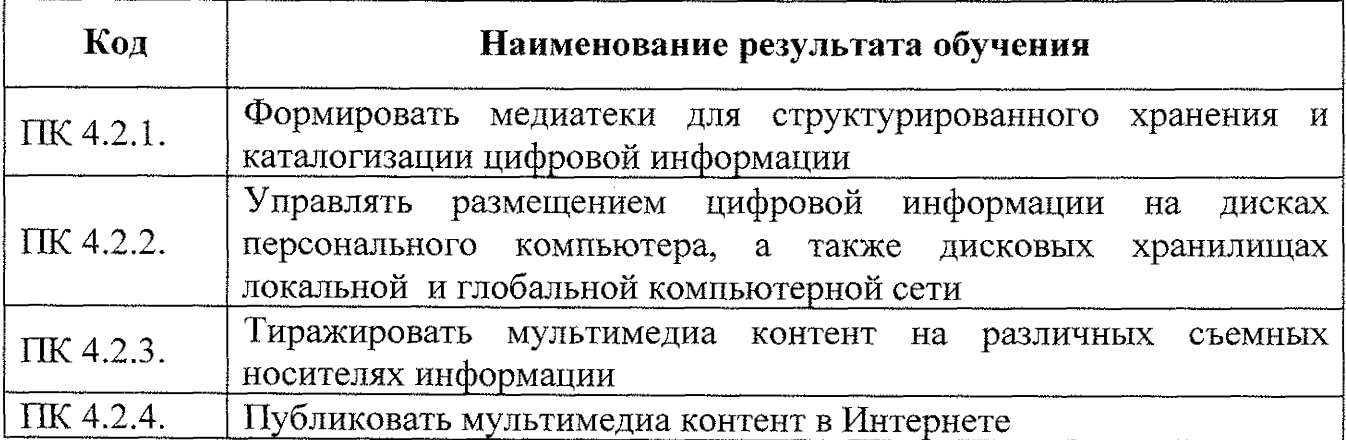

- обеспечение информационной безопасности персональных компьютеров и компьютерных сетей, в том числе профессиональными компетенциями (ПК):

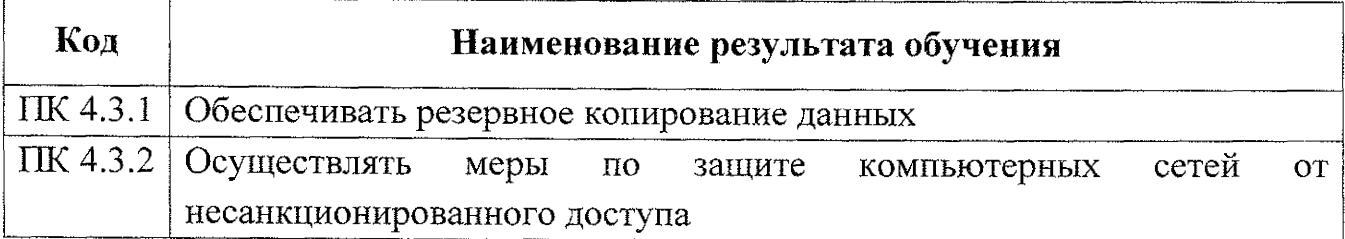

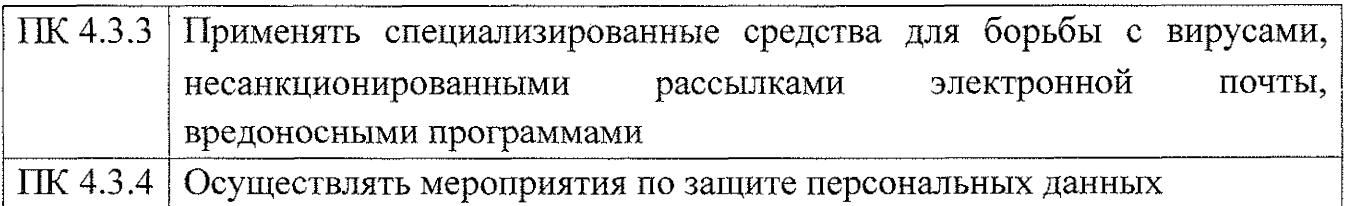

Результатом освоения профессионального модуля является овладение обучающимися общими (ОК) компетенциями:

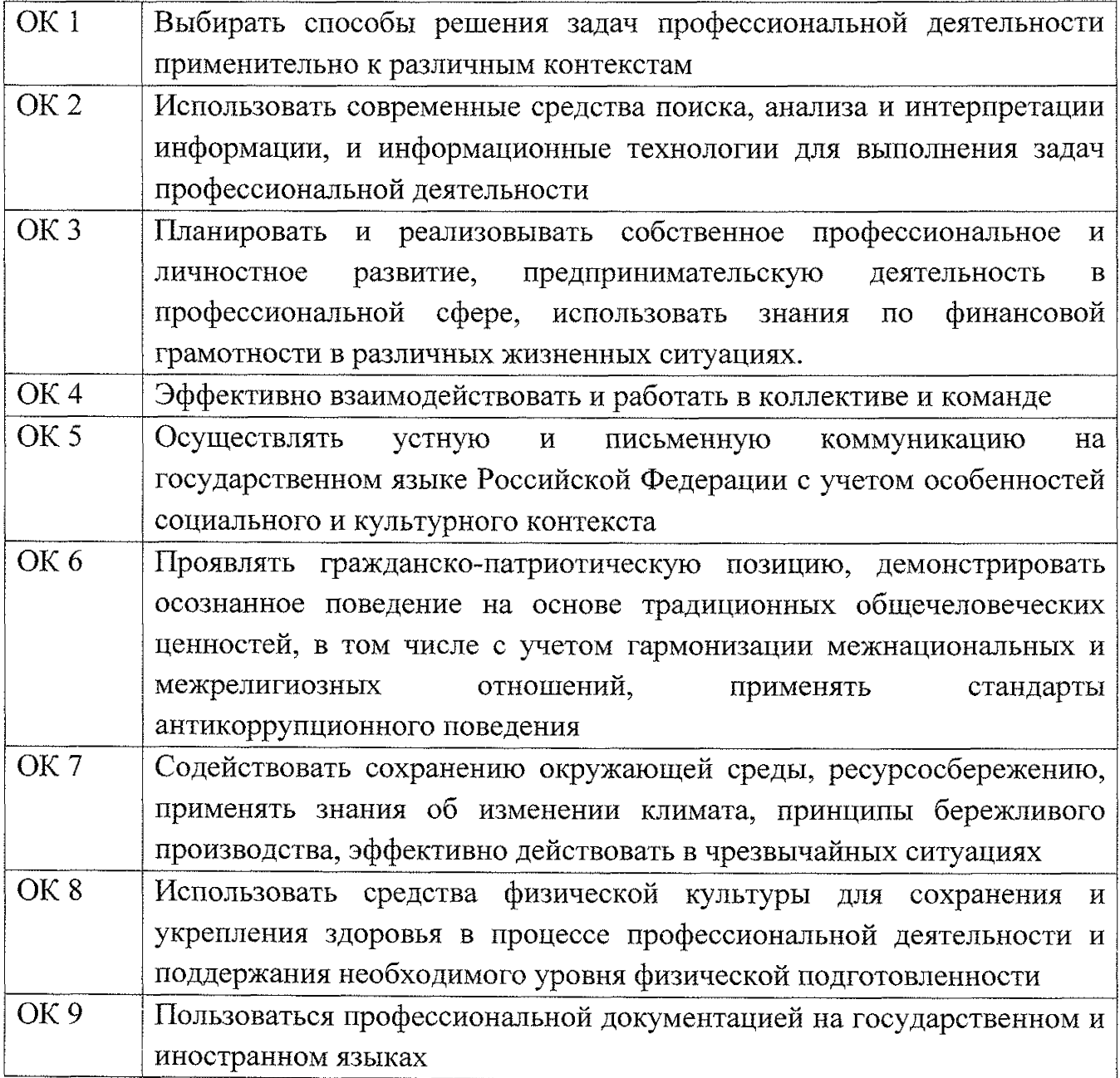

## **2. СТРУКТУРА И СОДЕРЖАНИЕ ПРОФЕССИОНАЛЬНОГО МОДУЛЯ**

## **2.1. Объем профессионального модуля и виды учебной работы**

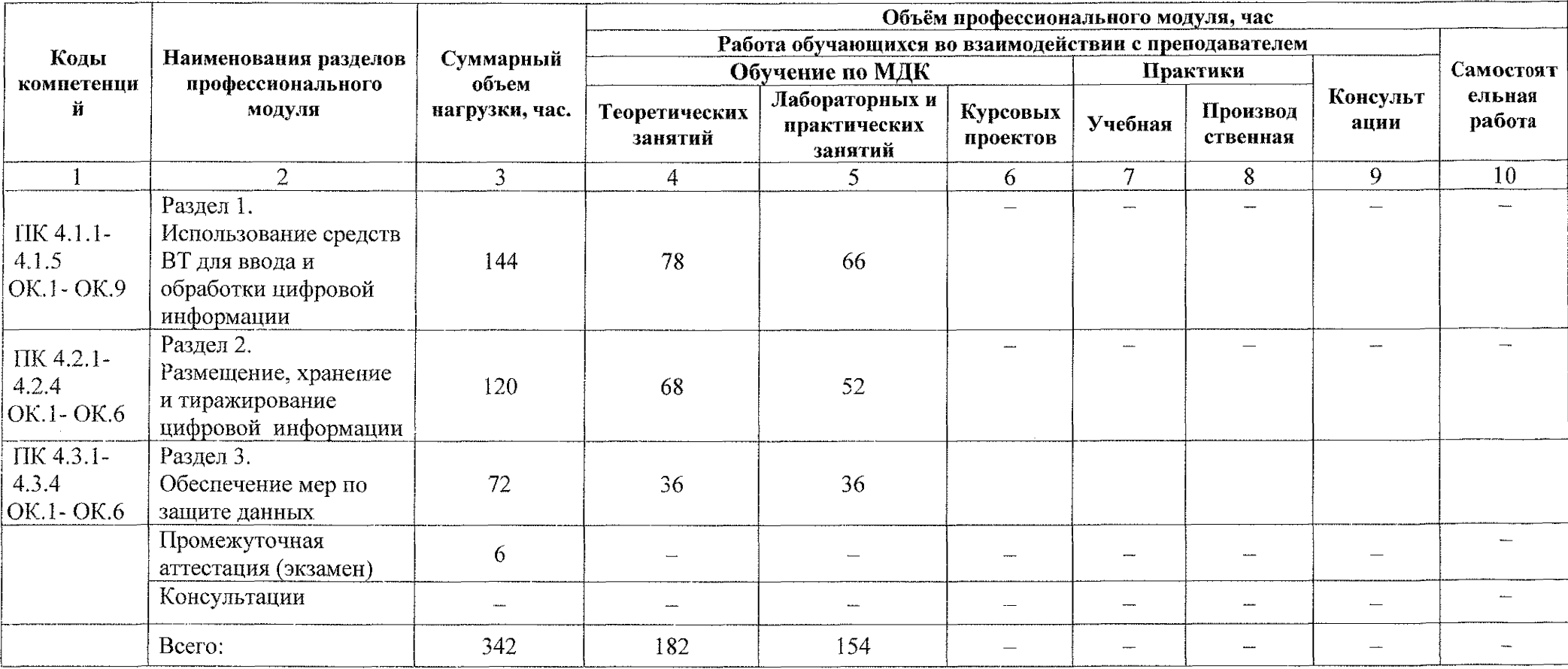

### **2.2, Тематический план и содержание профессионального модуля ПМ.04 Выполнение работ по рабочей профессии «Оператор электронно-вычислительных и вычислительных машин»**

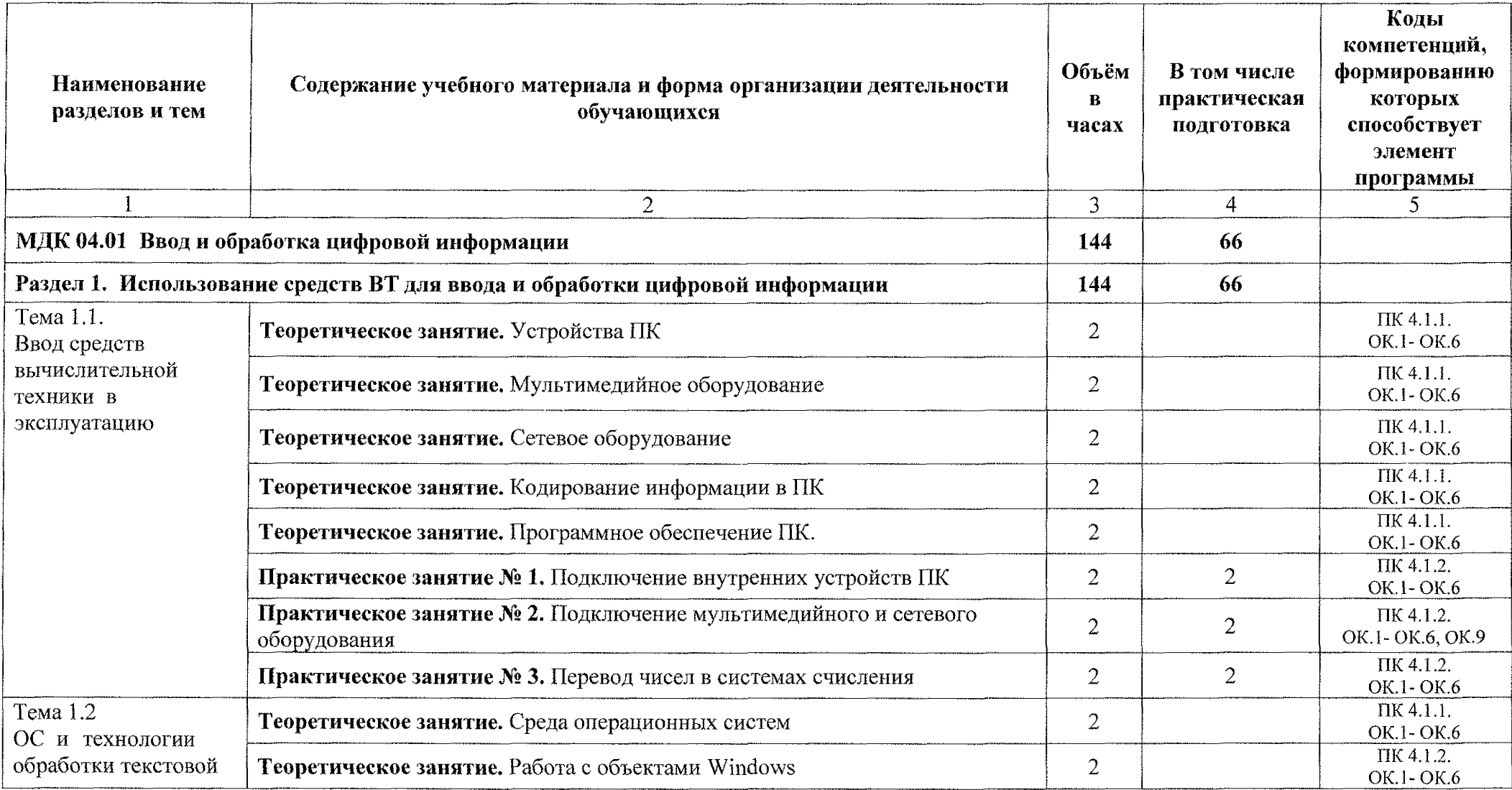

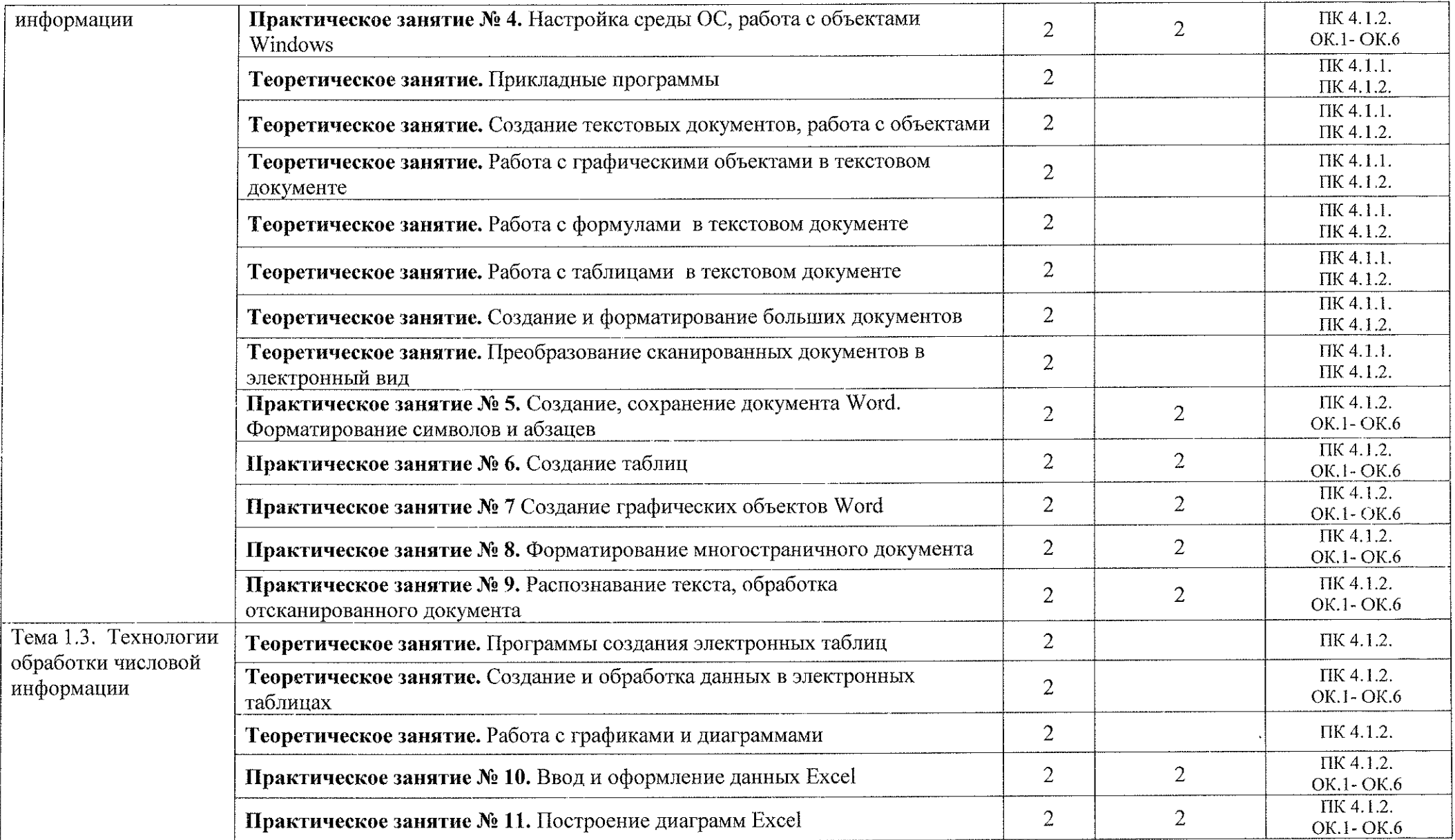

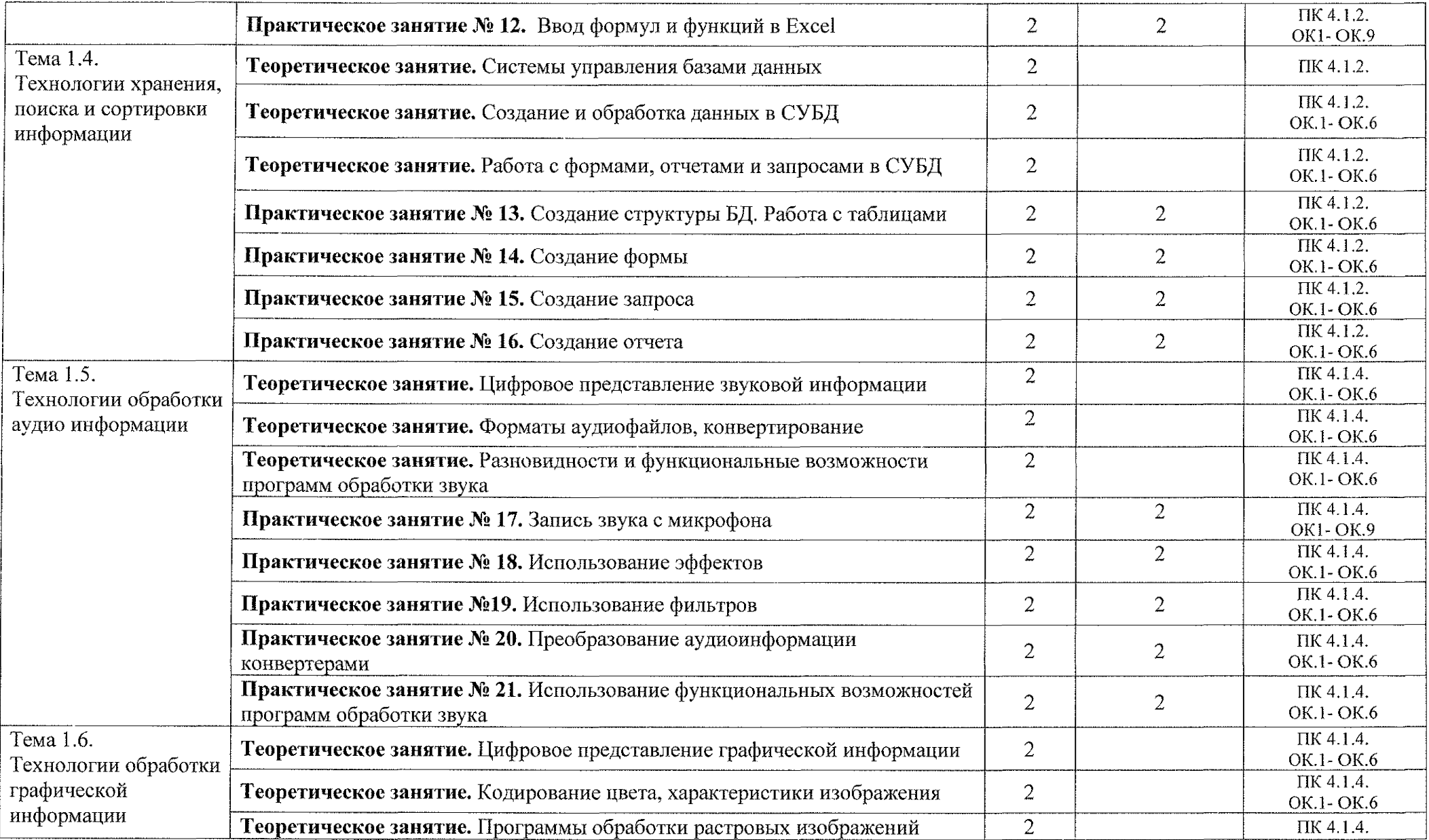

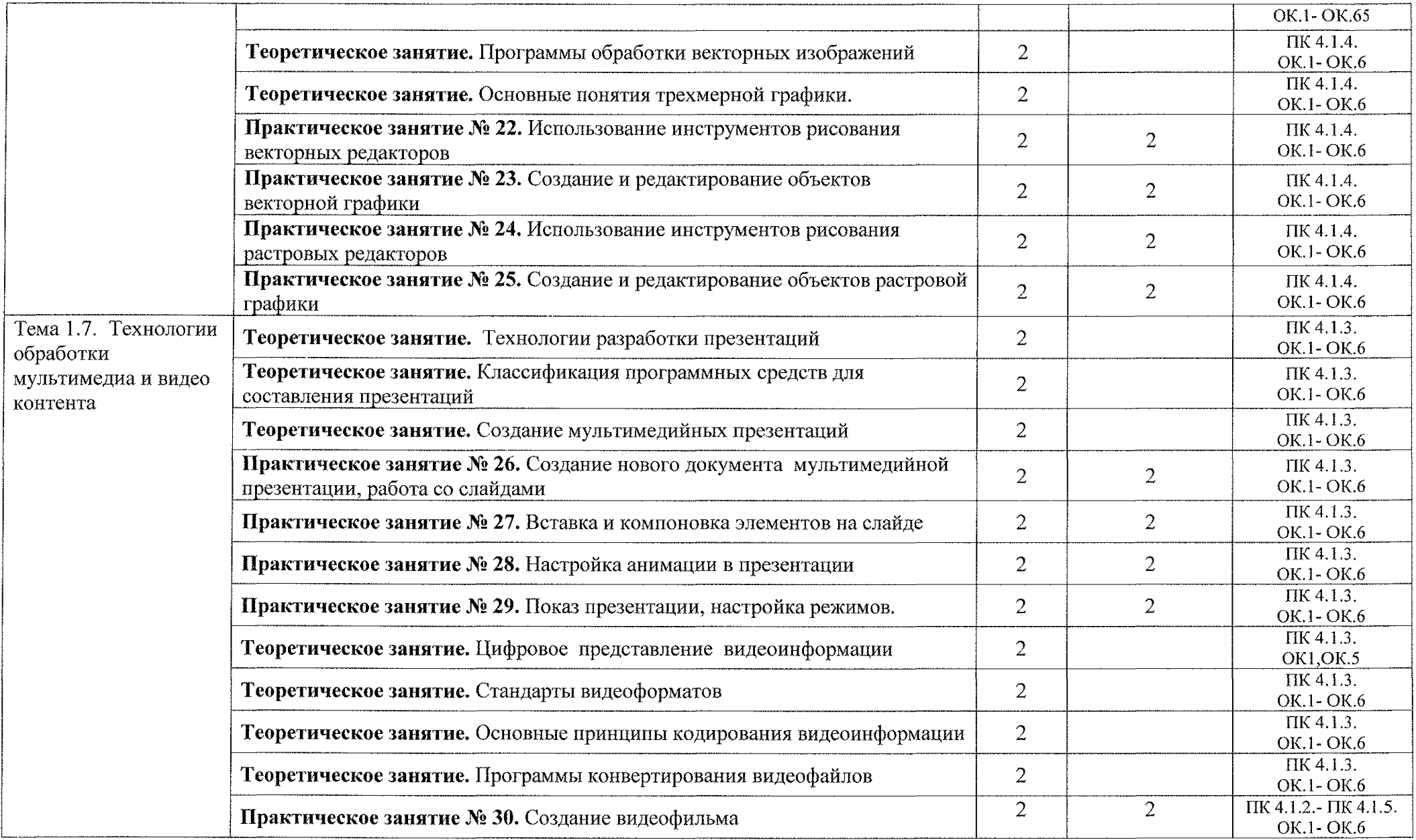

 $\label{eq:2.1} \mathcal{L}(\mathcal{L}^{\text{max}}_{\mathcal{L}}(\mathcal{L}^{\text{max}}_{\mathcal{L}}),\mathcal{L}^{\text{max}}_{\mathcal{L}}(\mathcal{L}^{\text{max}}_{\mathcal{L}}))$ 

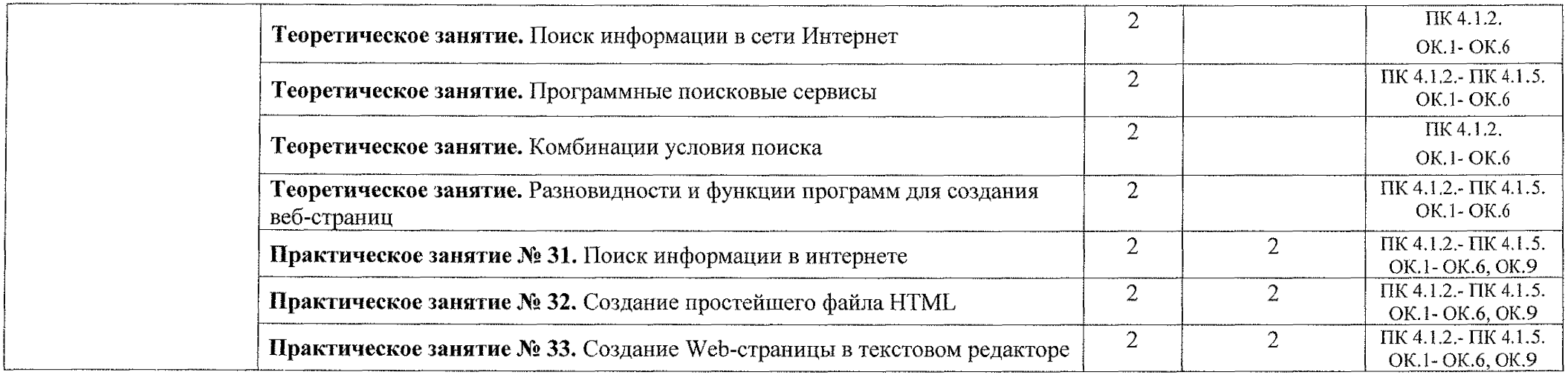

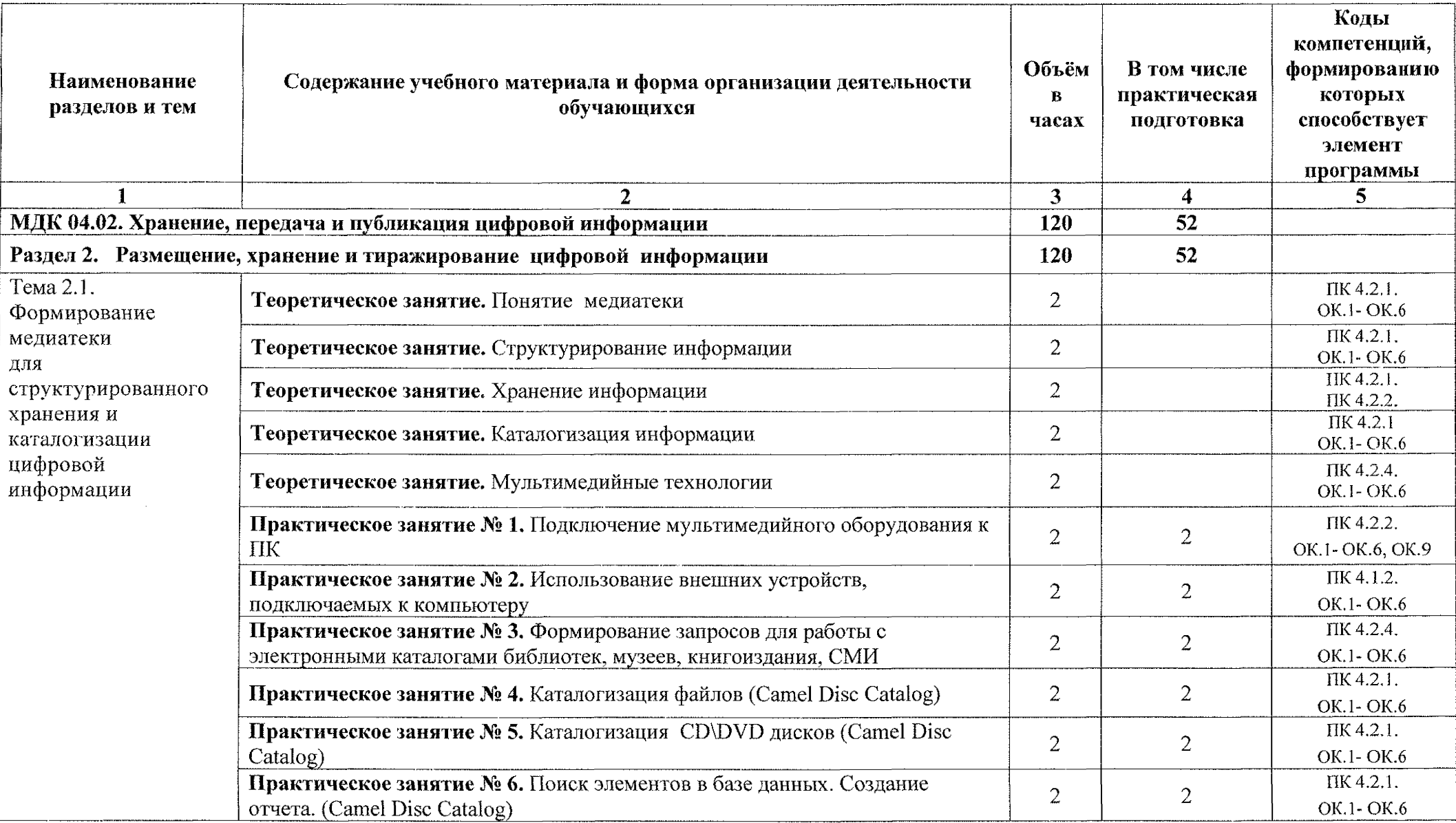

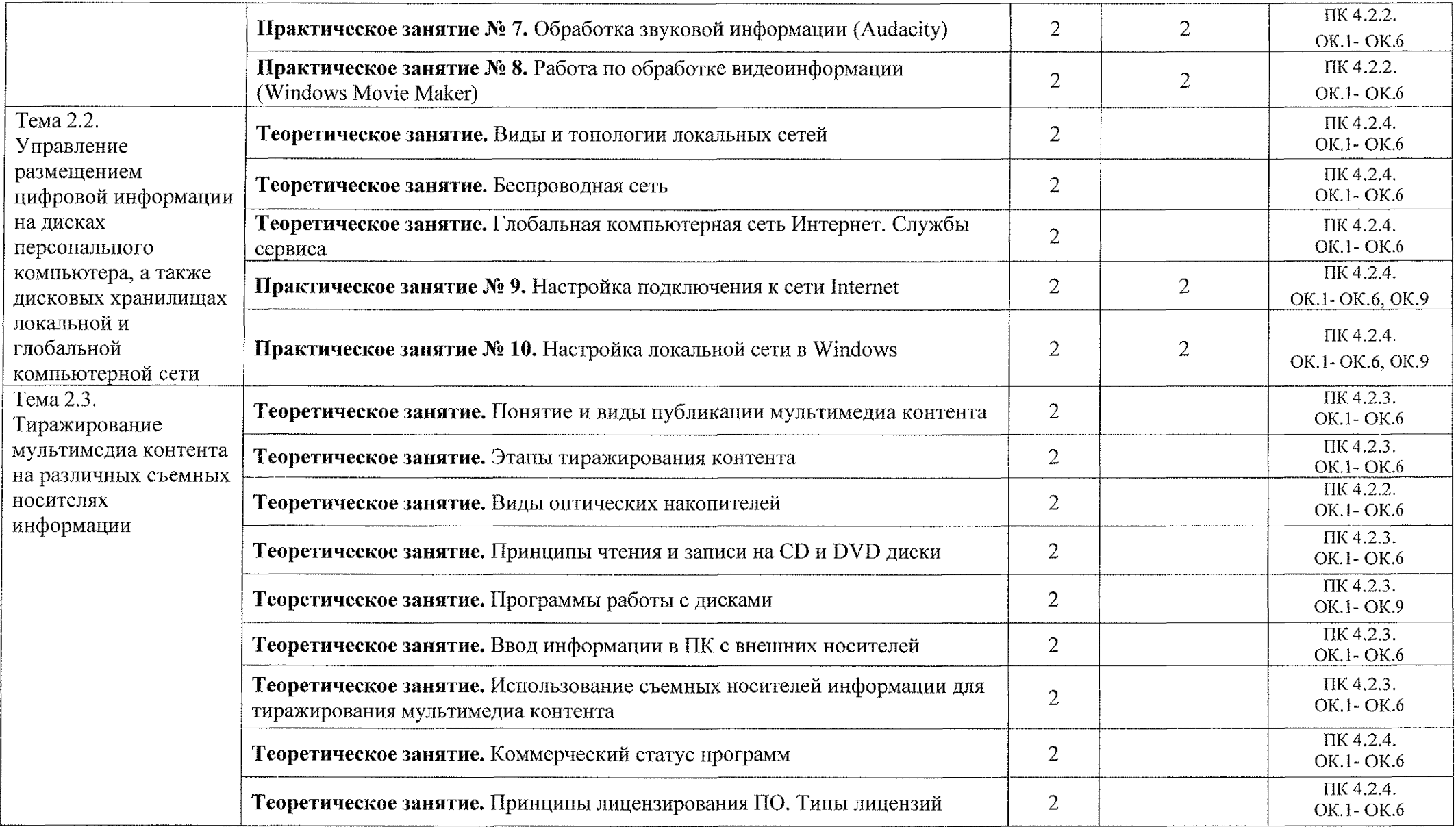

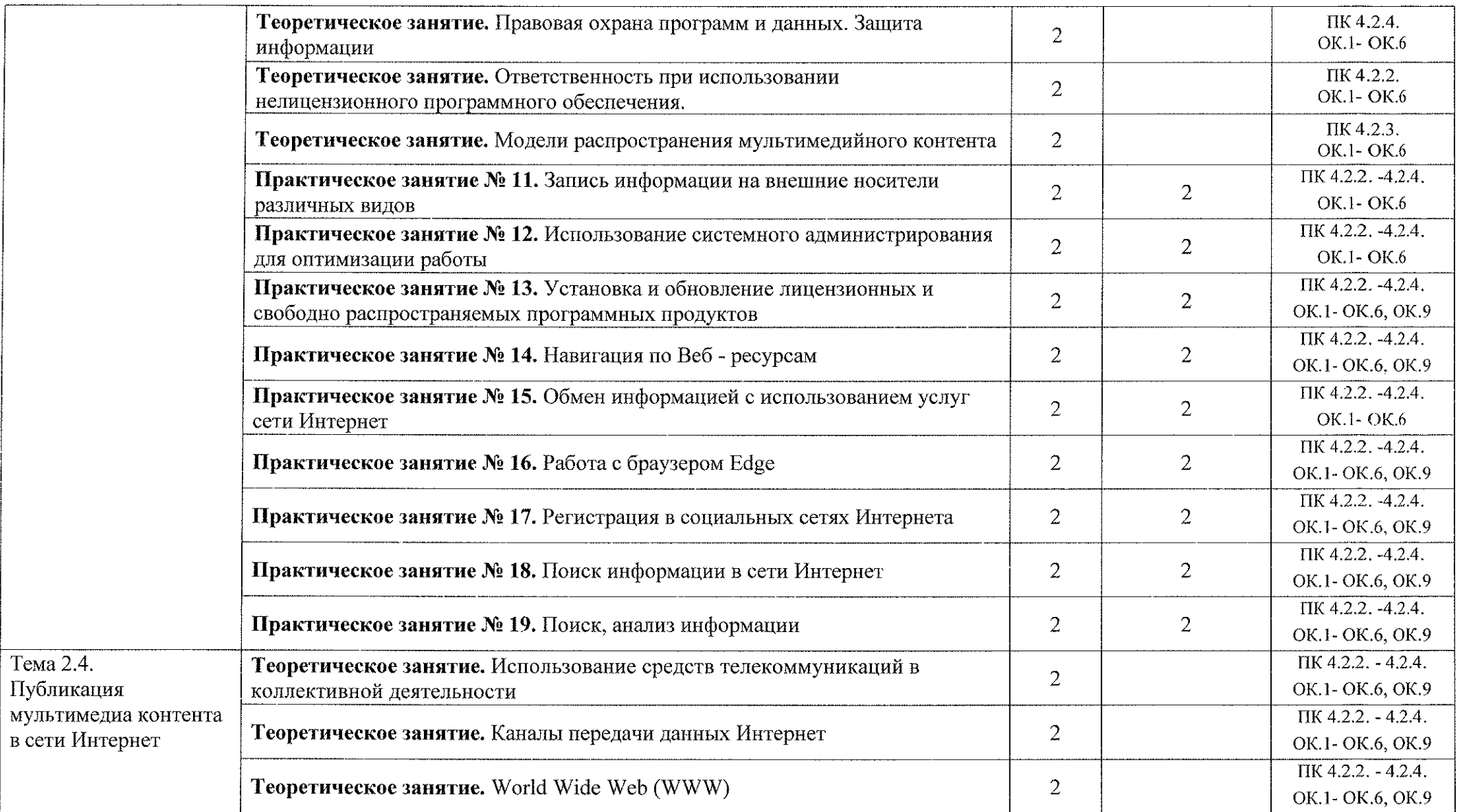

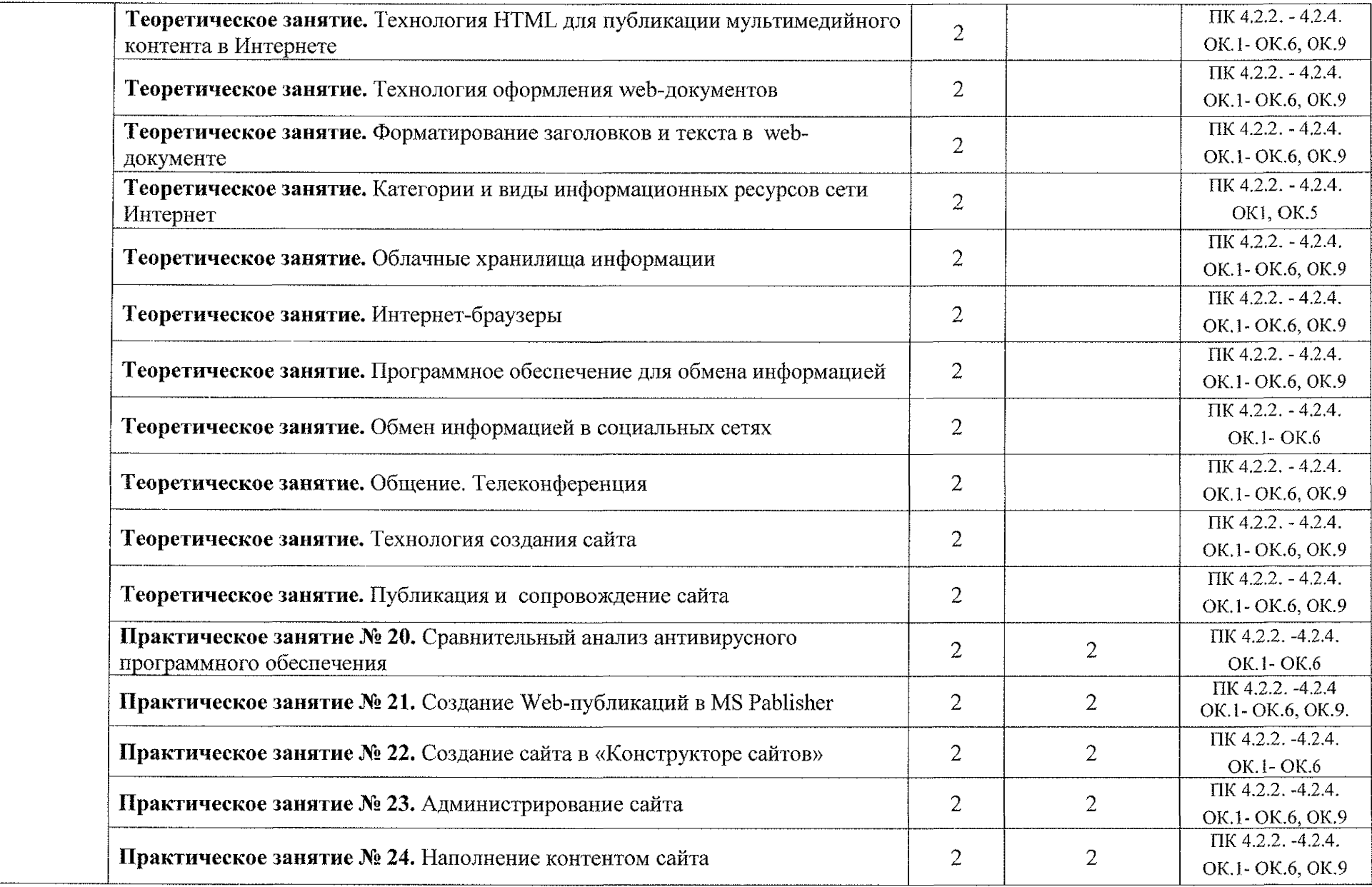

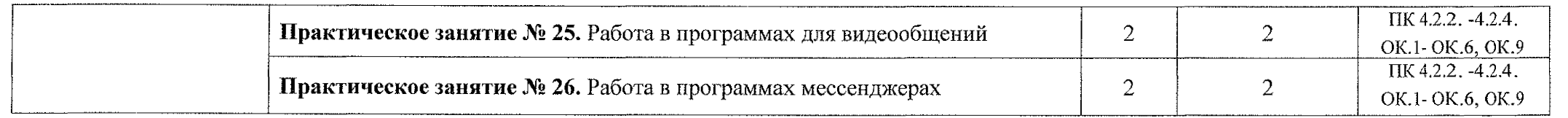

 $\sim$ 

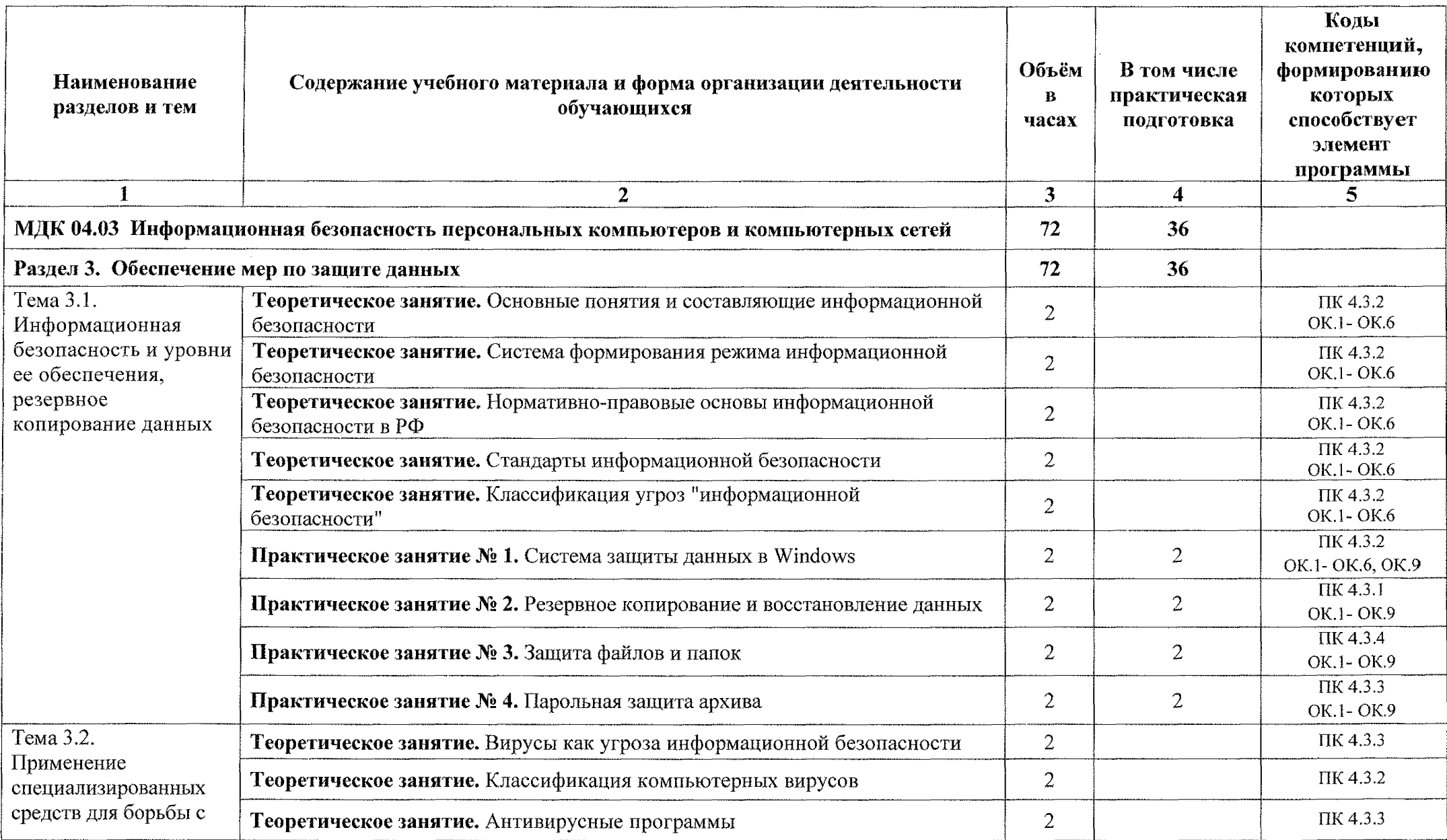

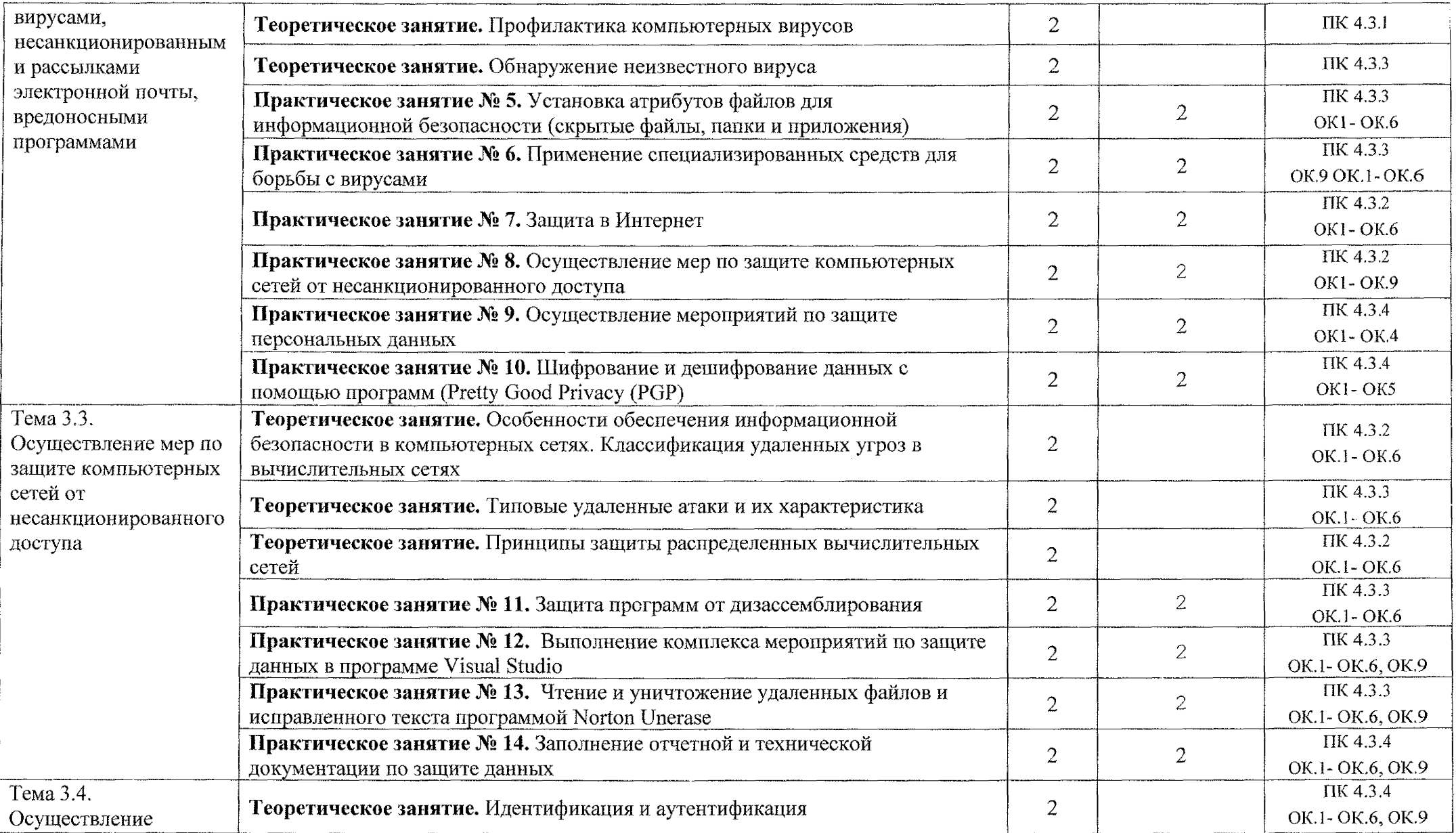

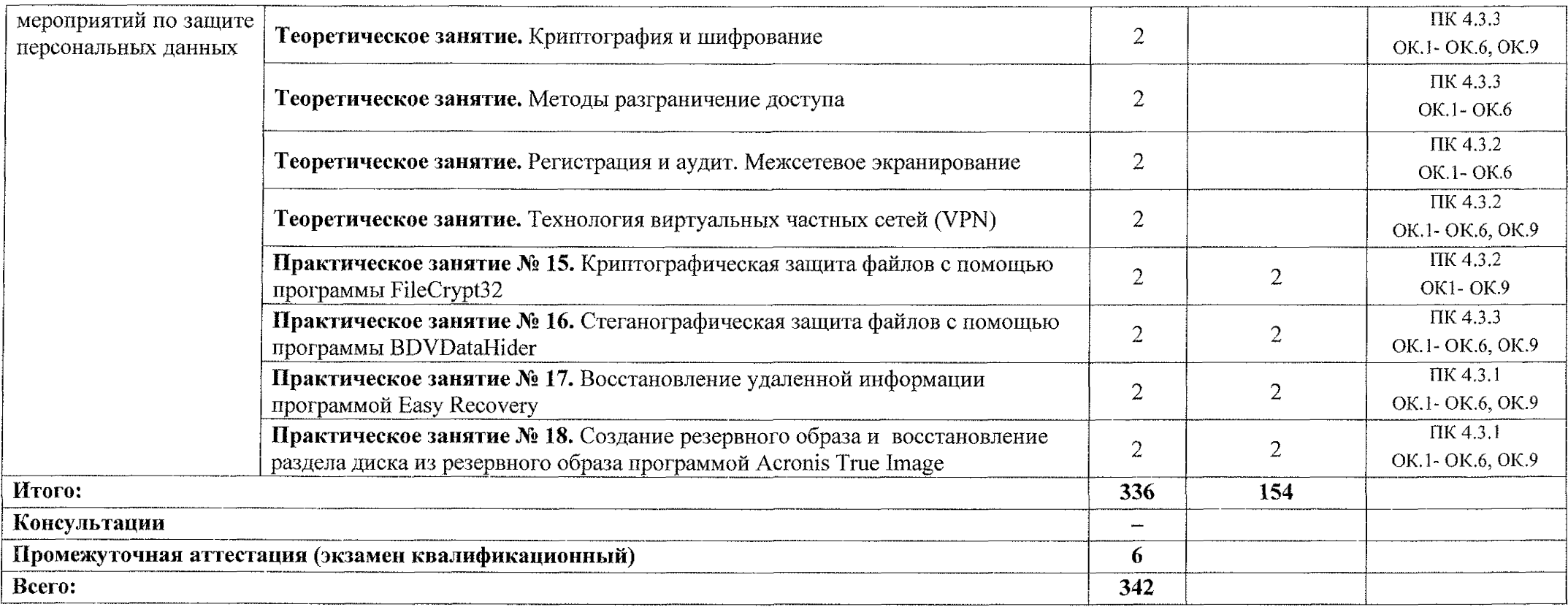

 $\mathcal{L}(\mathcal{L})$  and  $\mathcal{L}(\mathcal{L})$  . The set of  $\mathcal{L}(\mathcal{L})$ 

### <span id="page-23-0"></span>**3. УСЛОВИЯ РЕАЛИЗАЦИИ ПРОГРАММЫ ПРОФЕССИОНАЛЬНОГО МОДУЛЯ**

### **3.1. Материально-техническое обеспечение**

Реализация программы профессионального модуля ПМ.04 Выполнение работ по рабочей профессии «Оператор электронно-вычислительных и вычислительных машин» осуществляется в лаборатории «Информационные технологии» и компьютерных мастерских.

Оборудование учебного кабинета:

- рабочие места обучающихся с необходимым программным обеспечением и доступом к сети Интернет;

- рабочее место преподавателя;

- комплект учебно-методических материалов, методические рекомендации по выполнению практических работ;

- электронные презентации и видеоматериал по изучаемым темам. Технические средства обучения:
- мультимедийный проектор;
- интерактивная доска
- принтеры и сканер.

### **3.1.1 Действующая нормативно-техническая документация:**

- правила техники безопасности и производственной санитарии;
- инструкция по эксплуатации компьютерной техники.

### **ЗЛЛ Программное обеспечение:**

- лицензионное программное обеспечение Microsoft Office;
- лицензионное программное обеспечение Adobe Reader X.

### **3.2. Информационное обеспечение**

### **3.2.1 Основные источники:**

1. Михеева Е.В. Практикум по информационным технологиям в профессиональной деятельности: учебное пособие для студентов учреждений среднего профессионального образования. - М.: Академия, 2023. -256 с.

2. Остроух А.В. Ввод и обработка цифровой информации: учебник для студентов учреждений среднего профессионального образования. - М.: Академия, 2022. -288 с.

3. Утусиков С. В. Ввод и обработка цифровой информации: учебное издание - Москва: Академия, 2023. — 272 с. (Профессии среднего профессионального образования).

### **3.2.2 Дополнительные источники:**

1. Федеральный государственный образовательный стандарт по специальности 09.02.01 Компьютерные системы и комплексы, утвержденный приказом Минпросвещения России от 25 мая 2022г. № 362

2. Богатюк В.А. Оператор ЭВМ: учебное пособие для студентов СПО -- М.: Академия, 2023. -288 с.

3. Курилова А.В., Оганесян В.О. Ввод и обработка цифровой информации. Практикум: учебное пособие для студентов учреждений среднего профессионального образования. - М.: Академия, 2023. -160 с.

4. Колмыкова Е.А., Кумскова И.А. Информатика: учебное пособие для студентов среднего профессионального образования. — М.: Академия, 2023. — 416с.

5. Могилёв А.В., Листрова Л.В., Технология обработки текстовой информации. Технологии обработки графической и мультимедийной информации, СПБ, «БХВ-Петербург», 2022

6. Свиридова М.Ю. Текстовый редактор Word. Учебное пособие. - М.: Академия, 2023.

7. Свиридова М.Ю. Электронные таблицы Excel. Учебное пособие. - М.: Академия, 2022.

8. Уваров В.М., Силакова Л.А., Красникова Н.Е., Практикум по основам информатики и вычислительной техники: учебное пособие - М.: Академия, 2020

### **3.2.3 Интернет-ресурсы:**

1. Васильева, И. Н. Криптографические методы защиты информации: учебник и практикум для вузов / И. Н. Васильева. — Москва: Издательство Юрайт, 2023. — 349 с. — (Высшее образование). — ISBN 978-5-534-02883-6. — Текст: электронный // Образовательная платформа Юрайт [сайт]. — URL: https://urait.ru/bcode/511890.

2. Зимин, В. П. Информатика. Лабораторный практикум в 2 ч. Часть 2: учебное пособие для среднего профессионального образования / В. П. Зимин. — 2-е изд. — Москва: Издательство Юрайт, 2023. — 153 с. — (Профессиональное образование). — ISBN 978-5-534-11854-4. — Текст: электронный // Образовательная платформа Юрайт [сайт]. — URL: <https://urait.ru/bcode/514918>

3. Казарин, О. В. Программно-аппаратные средства защиты информации. Защита программного обеспечения: учебник и практикум для вузов / О. В. Казарин, А. С. Забабурин. — Москва: Издательство Юрайт, 2023. — 312 с. — (Высшее образование). — ISBN 978-5-9916-9043-0. — Текст: электронный // Образовательная платформа Юрайт [сайт]. — URL: [https://urait.rn/bcode/513300.](https://urait.rn/bcode/513300)

25

4. Чефранов, С. Д. Технология производства печатных и электронных средств информации. Теоретические основы: учебное пособие для среднего профессионального образования / С. Д. Чефранов. — Москва: Издательство Юрайт, 2023. — 134 с. — (Профессиональное образование). — ISBN 978-5-534- 14139-9. — Текст: электронный // Образовательная платформа Юрайт [сайт]. — URL: <https://urait.ru/bcode/519528>

5. Электронная библиотека системного администратора [Электронный ресурс] URL: <http://it-ebooks.ru/>

### **4. КОНТРОЛЬ И ОЦЕНКА РЕЗУЛЬТАТОВ ОСВОЕНИЯ ПРОФЕССИОНАЛЬНОГО МОДУЛЯ**

Формы и методы контроля и оценки результатов обучения должны позволять проверять у обучающихся сформированность профессиональных компетенций:

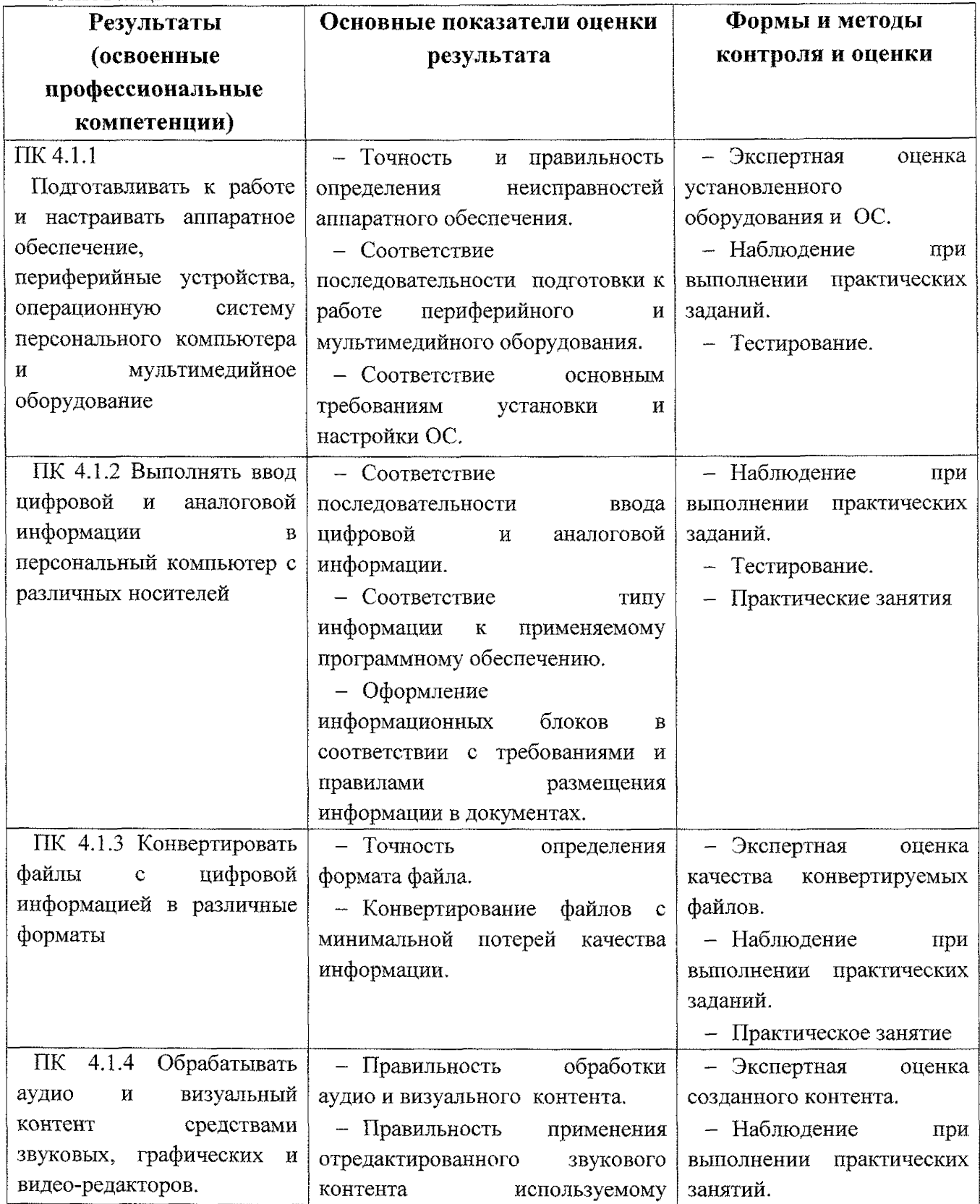

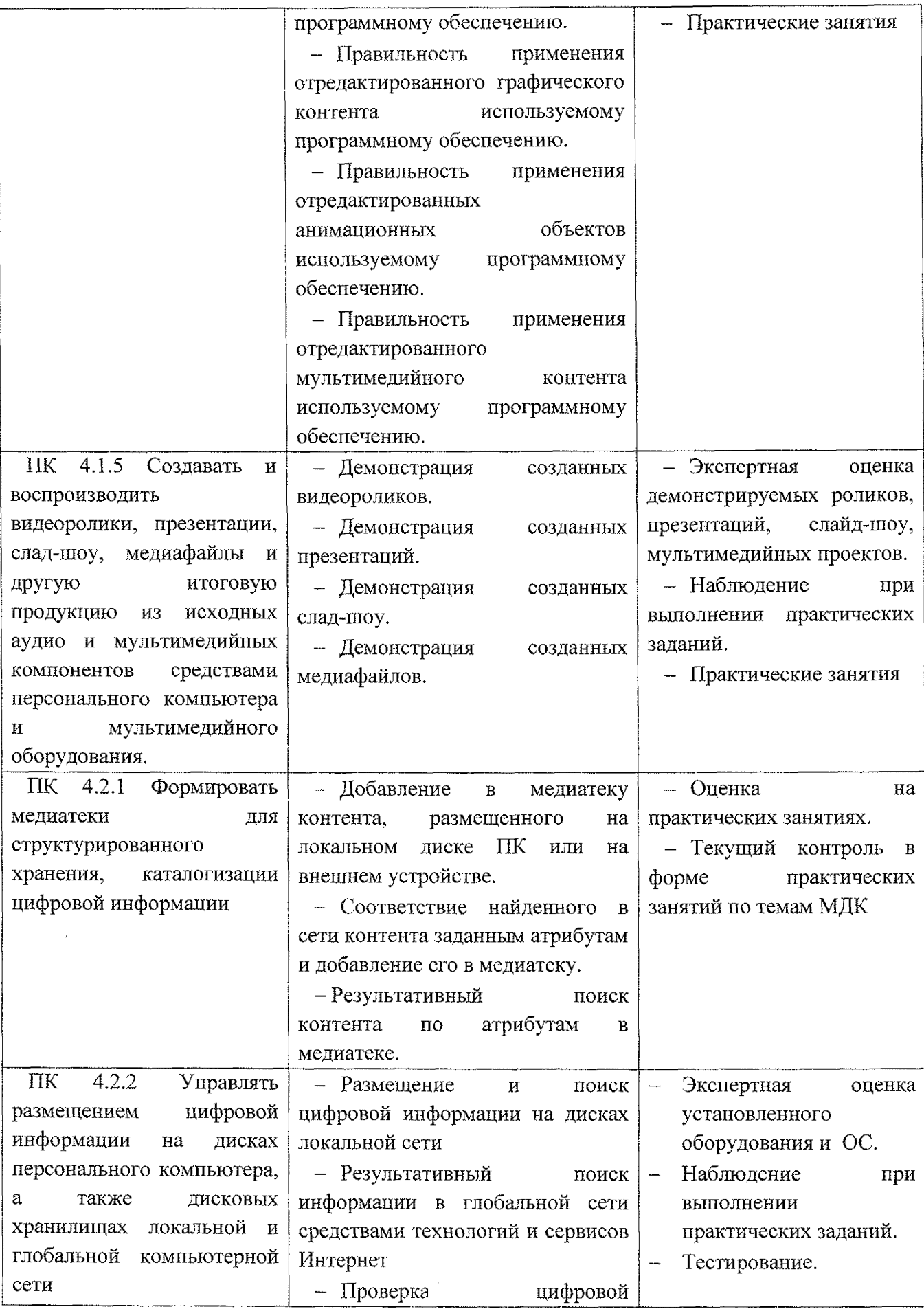

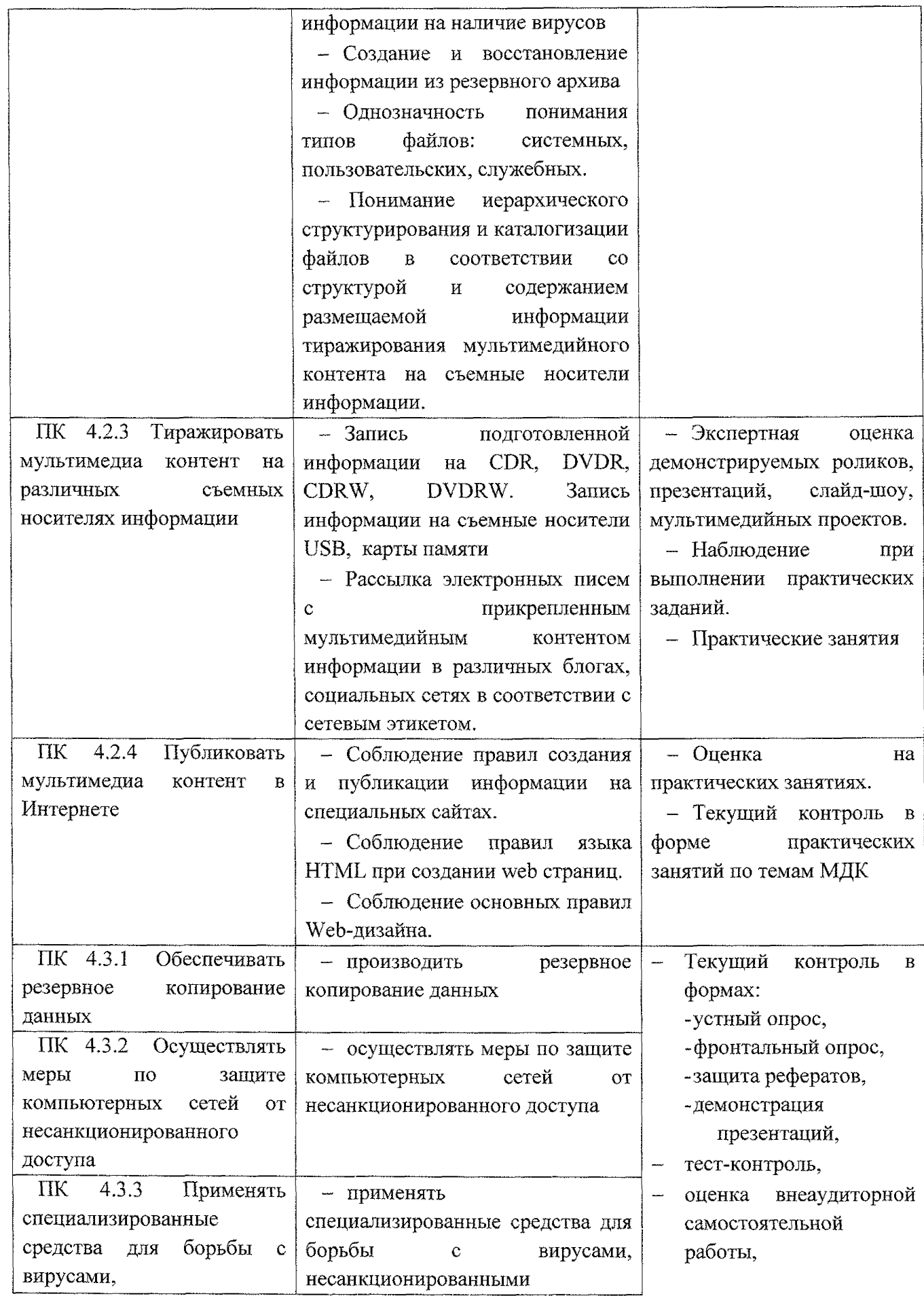

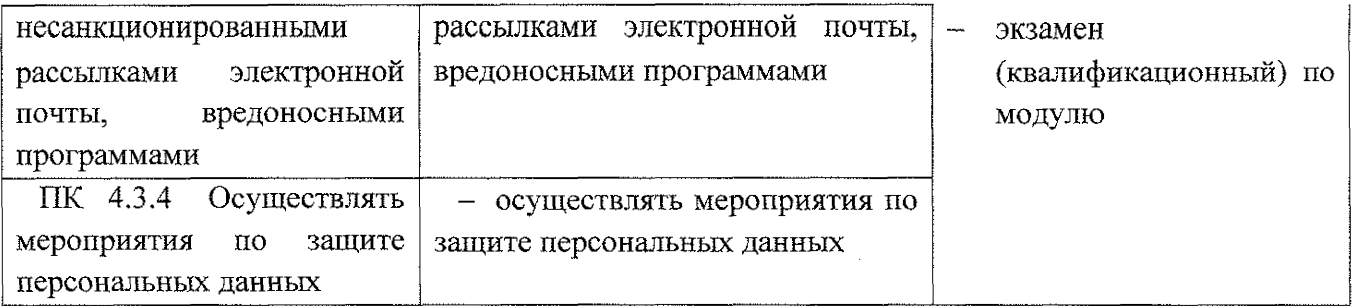

Формы и методы контроля и оценки результатов обучения должны позволять проверять у обучающихся не только сформированность профессиональных компетенций, но и развитие общих компетенций.

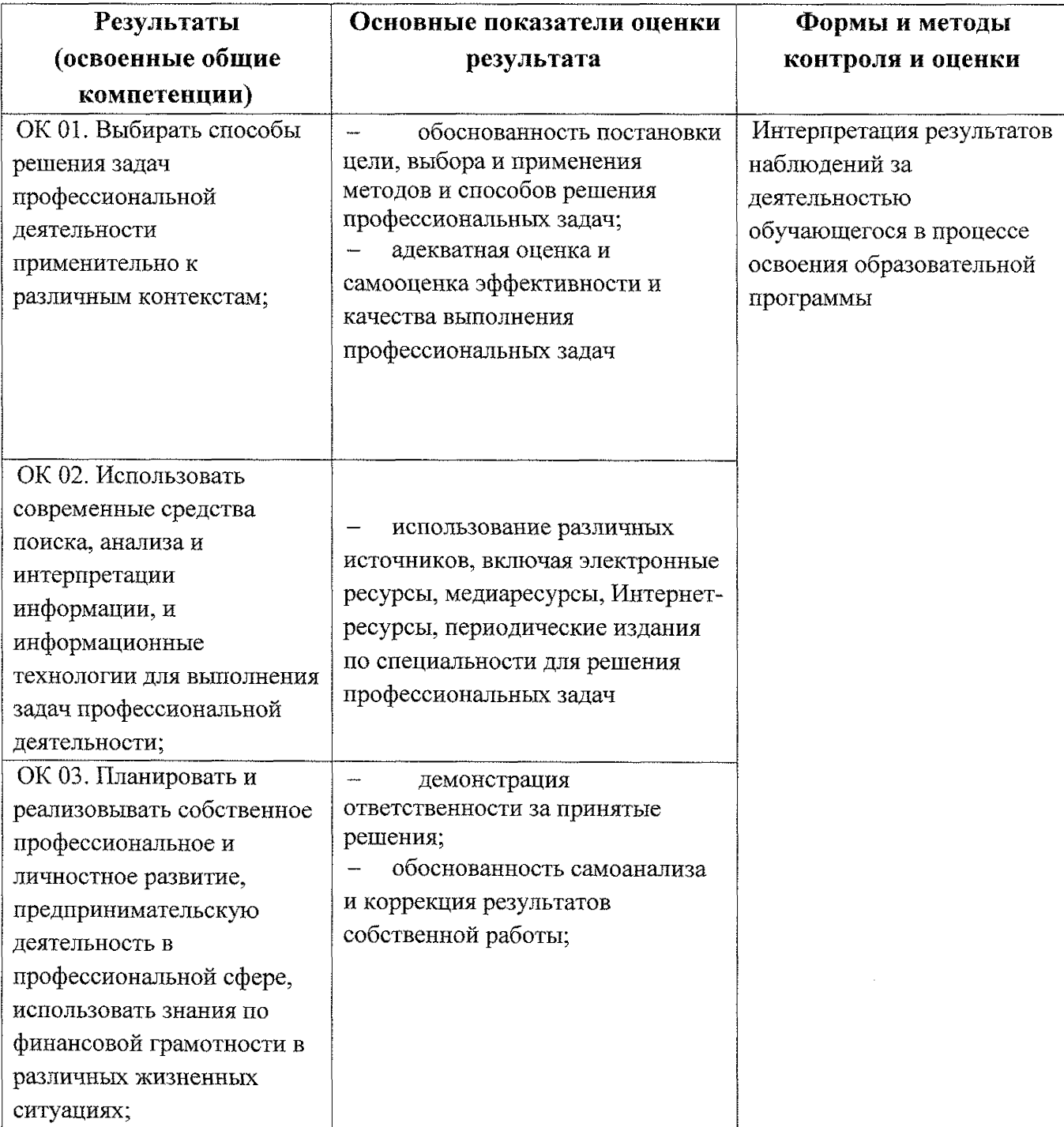

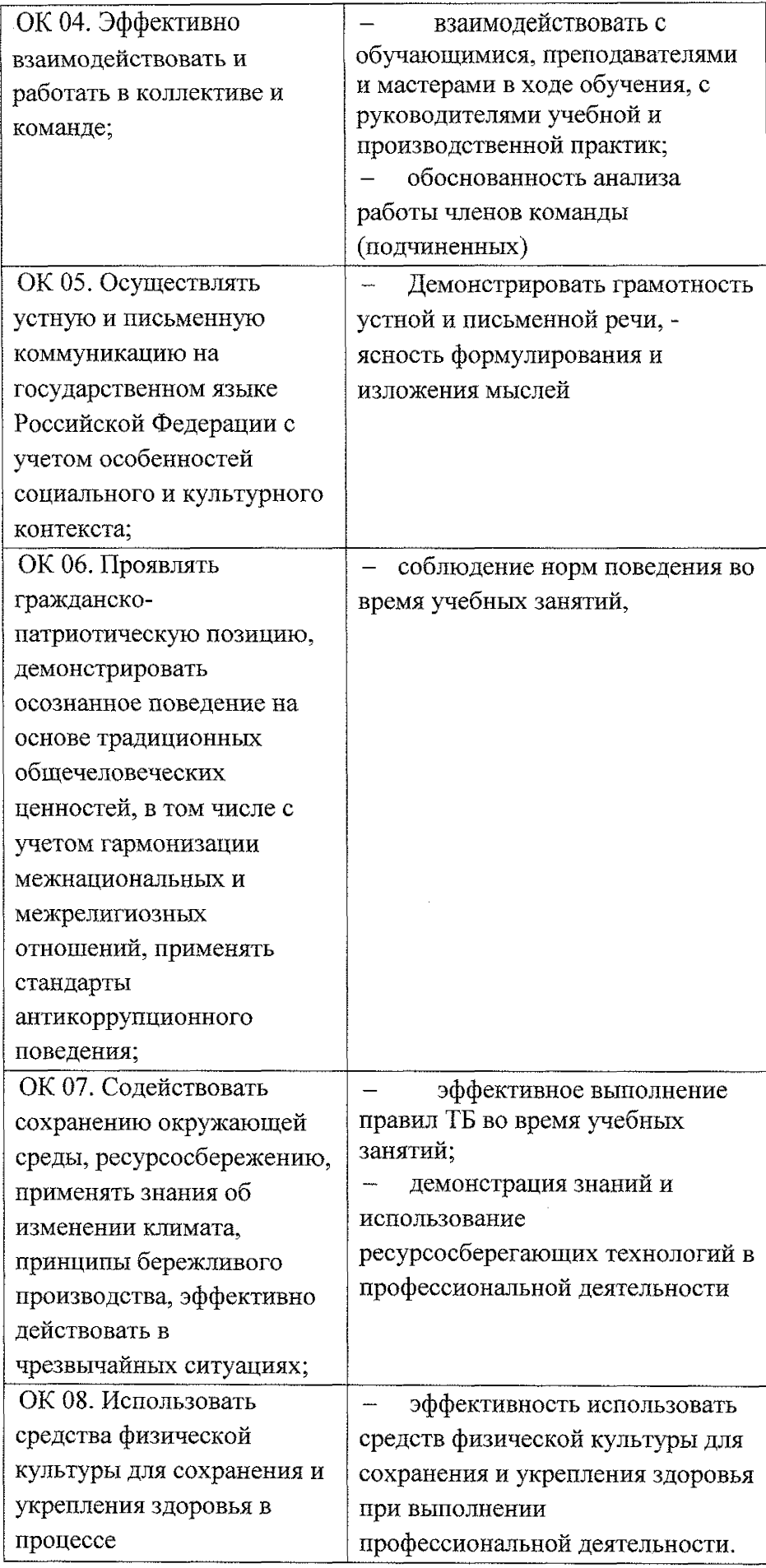

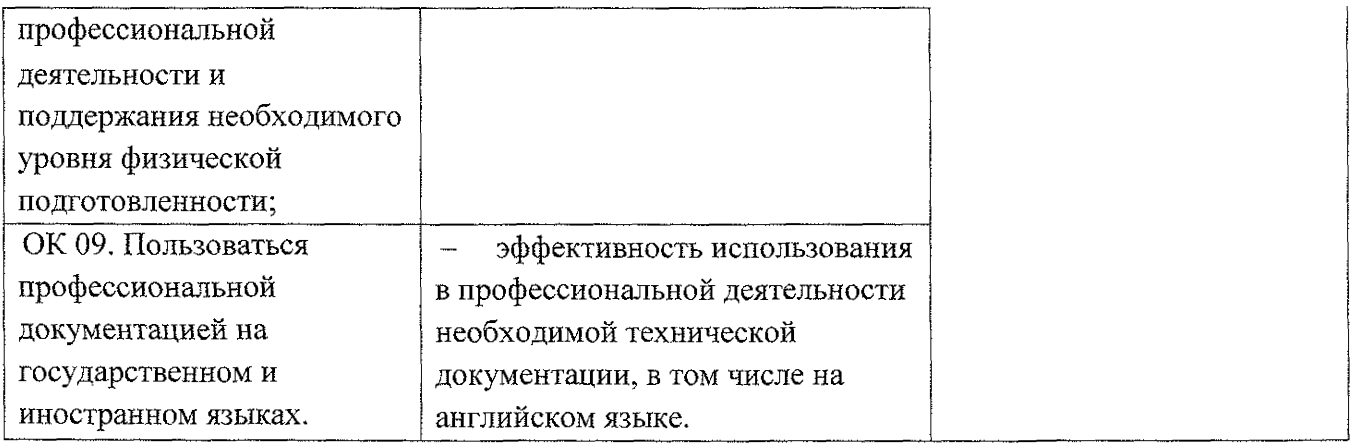